ESCUELA PRIMARIA HERMANOS SERDAN

*TURNO MATUTINO*

PROFESOR: VÍCTOR HUGO LÓPEZ HERNÁNDEZ

UNA HERRAMIENTA PARA FORTALECER LA EDUCACIÓN **(TELEGRAM)**

CICLO: 2020-2021

## INTRODUCCIÓN

Siempre se nos ha hablado de la evolución cómo un proceso por el cual se *transforma* la estructura biológica a fin de contribuir a la supervivencia de una especie, dando mejorar en sus habilidades para escapar, cazar, nadar, sujetar, hasta para correr, pero muy pocas ocasiones se interviene un discurso en el que se mencione cómo estas modificiaciones externas en el desarrollo influyen de forma incipiente en las estructuras cognitivas. Evolucionar nos permite desarrollar otras áreas del pensamiento que quizá desconocíamos.

En la actualidad nos hemos encontrado con la necesidad de evolucionar en nuestros actos, la forma de concebir la sociedad, la actual pandemia del virus Sars-cov-2 nos ha reafirmado que vivimos en una *sociedad liquida,* una sociedad en constante movimiento, cambios…. Evolución. Y es la razón por la cual surge este escrito, comienzan a vislumbrarse cambios importantes que pueden llevarnos a evolucionar en la forma de practicar la educación escolarizada.

En México al igual que en muchos de los países de mundo hemos tenido que trabajar usando los medios disponibles y con base en las necesidades y oportunidades que tiene los estudiantes, existen diferentes vías para presentar los contenidos temáticos del ciclo, a partir de lecturas, videos tutoriales, módulos de aprendizaje etc., lo indispensable es generar la inquietud suficiente para que los estudiantes se autonomicen en lo que aprenden.

El siguiente trabajo ejemplifica una estrategia de enseñanza basada en el uso de la tecnología de la información y comunicación, tratando en medida de satisfacer las necesidades del grupo y propiciar la autonomía en el desarrollo de actividades.

## TELEGRAM

¿Qué es telegram?

Telegram es una plataforma de mensajería, la aplicación está enfocada en la mensajería instantánea, el envío de varios archivos y la comunicación en masa. Se añaden los adjuntos de archivos de todo tipo, ya sean documentos, multimedia o animaciones gráficas, con un límite de subida de 2 GB cada uno. Además, para facilitar en compartir contenido colectivamente se emplean los canales de difusión para boletines y los grupos para discusiones, con ajustes de privacidad, públicos o privados, y la posibilidad de compartir encuestas. La lista de contactos y permisos son gestionados en sus respectivas secciones.<sup>1</sup>

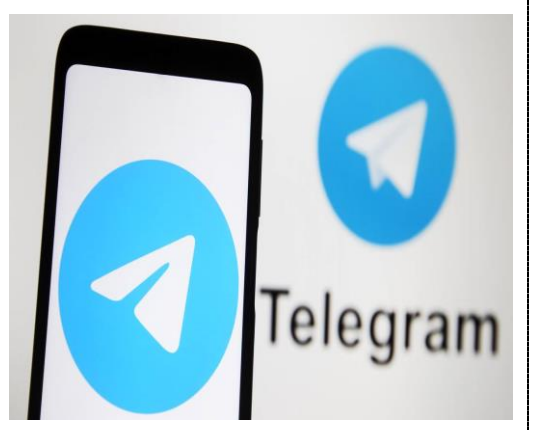

¿Cómo utilizar telegram para el uso educativo?

Cómo docentes nuestra primera labor durante la pandemia fue establecer medios de comunicación efectiva que permitiesen a los estudiantes no perderse en su proceso formativo, el dilema es el cómo acercar a los estudiantes a una forma de estudio que no genere un desgaste económico en los deteriorados bolsillos de los padres, y que les diesen la oportunidad a los estudiantes de aprender sin dejar de descubrir el mundo digital.

Una de las bondades más grande que tiene telegram es la creación de "canales", que tiene una configuración muy parecida a un blog, en estos canales se pueden subir imágenes, videos de larga duración, archivos de lectura etc., por ser una app de celular, la forma de subir a la web dichos materiales es muy práctico y eficaz. Su estructura de mensajería es muy perecida a la app Whatsapp por lo que usarla no necesariamente es una situación complicada.

Para generar tu propio canal, sólo se necesita instalar la app que se encuentra como "telegram", en la tienda de aplicaciones de app store o play store, dependiendo el sistema operativo del celular, vincular con el celular y generar un "nuevo grupo" que se desplegará de la configuración.

Después de crear el canal, se puede editar si será público (que cualquiera pueda encontrarlo con el nombre en el buscador de la app), o privado (sólo a quienes envíes una invitación puedan ingresar a tu canal), colocarle el nombre que mejor se relacione y compartirlo.

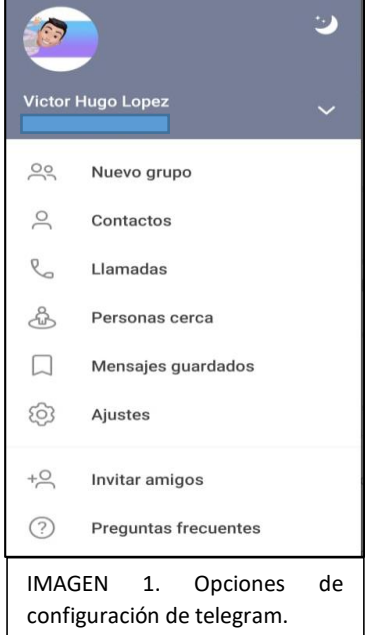

## ¿Qué podemos compartir en telegram?

En la web, especialmente en youtube circulan muchos videos sobre educación y los contenidos temáticos de los estudiantes, que podemos utilizar para la enseñanza porque son buenos, pero cuando no se encuentra un material que cumpla con las necesidades escolares, se requiere hacerlo. Los videos surgen cómo una alternativa de clase, pequeños clips informativos que contengan la información concreta del contenido científico, precisa para no perder la atención de los estudiantes, pero suficiente para que realicen las actividades necesarias para aprender.

A muchos docentes nos sucedió que al momento de compartir un video vía whatsapp, que es el medio más común, nos saliese una notificación de exceso de tiempo y tuviésemos que mandar el material por partes, o si era un video de corta duración se excedía el límite de gigabites que puede soportar la aplicación y tuviésemos que convertir el video a otro tipo de multimedia para poder compartir. En la aplicación de mensajería Telegram no sucede así, por el contrario, los videos pueden ser subidos por el docente y ser vistos por los estudiantes de manera online (como si estuviese en youtube) o descargar el video para poder verlo después las veces necesarias aún sin tener red de internet.

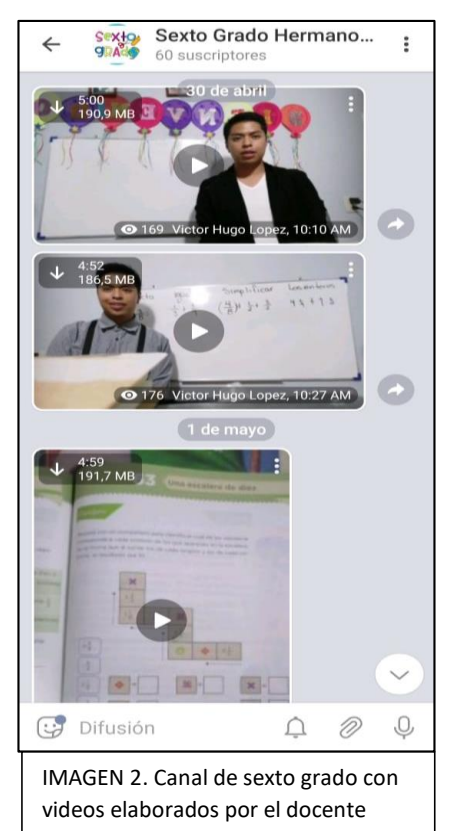

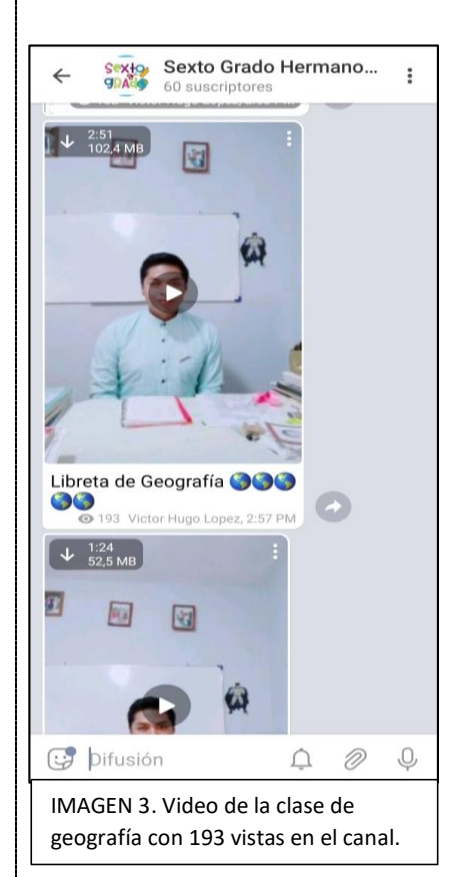

Los videos tienen una bondad, permiten al estudiante repetir las veces necesarias un procedimiento, una operación, o una explicación sin complicación hasta que dominen lo que se requiere para aprender, esto es una ventaja en comparación a una clase presencial, pues un docente la mayoría de las veces sólo explica una o dos veces y da por entendido que el grupo comprendió lo que se requiere. Con un video el estudiante determina cuando comprendió, y en determinado momento si vuelve a tener una confrontación puede recurrir al video disponible para volver a observar con detenimiento.

Una ventaja más que podemos encontrar para los videos, es la forma de almacenamiento. Cuando utilizas la mensajería de whatsapp y por razones variadas eliminas un archivo en la memoria del teléfono, no puedes recuperarlo después. Con la aplicación de telegram, siempre permanecerán los archivos en la nube, sí descargas uno y lo eliminas, lo puedes recuperar después entrando al canal y descargándolo o viéndolo de forma online, esta ventaja permite tanto a los estudiantes cómo al profesor no saturar su teléfono con material, en cuanto esté en la nube, puede ser borrado y recuperado las veces que sean necesarias.

Debajo de cada video aparece cuántas veces ha sido reproducido el video, el autor del video y la hora en la que se publicó. De estos aspectos, hay que poner especial atención en la cantidad de reproducciones, pues es las veces en las que ha sido útil el material en el aprendizaje de los estudiantes del grupo o de quien esté dentro del canal. Para finalizar con el aspecto de los videos, es necesario comentar que se pueden compartir videos de larga duración, como películas completas que puedan apoyar a los estudiantes en sus aprendizajes o complementar con alguna hoja de trabajo.

Los videos pueden ser un gran apoyo para las clases, pero no es la única bondad del canal de telegram, se pueden subir hojas de trabajo para resolver, el material al igual que los videos no necesitan ser descargados, pueden verse de forma online, y al igual que los videos, quedan guardados en la nube, por si se utilizan después.

Podemos hablar también sobre la calidad en la que se preservan los materiales en la nube de la aplicación telegram, pues ni los videos ni las imágenes que sean compartidas en el canal sufren de modificación alguna, logran apreciarse correctamente sin distorsión.

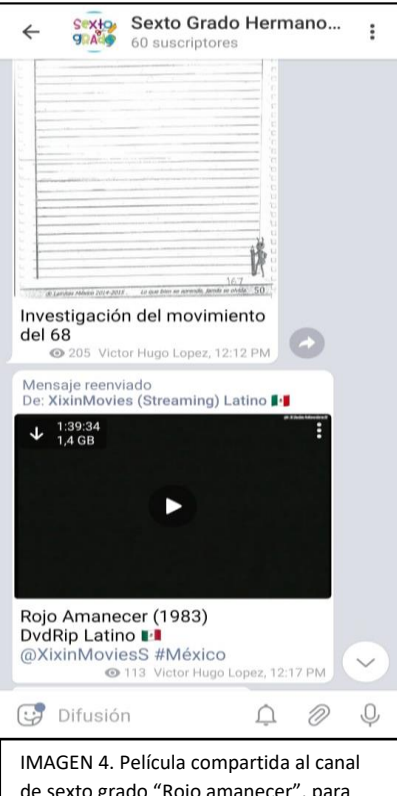

de sexto grado "Rojo amanecer", para complementar contenido del movimiento del 68. Asignatura de Historia

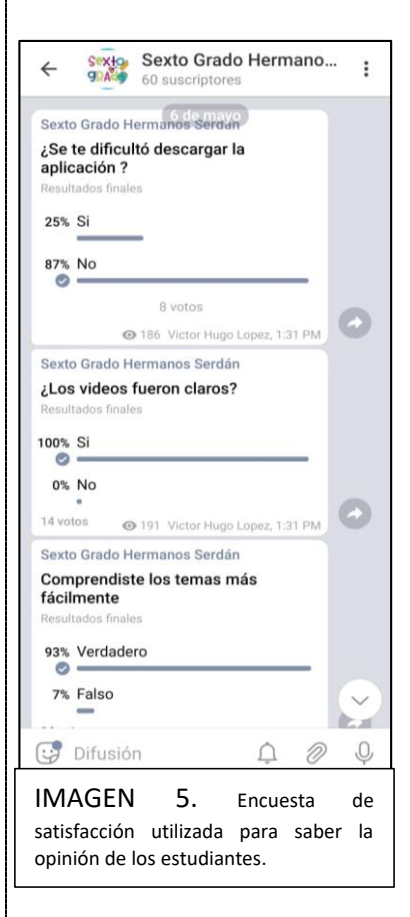

¿Cómo saber el grado de funcionalidad del trabajo realizado?

Usando la misma aplicación muy funcional crear una encuesta para saber el grado de satisfacción, eficacia y eficiencia del uso de la aplicación para la clase, se puede colocar la fecha para cerrar la votación, saber cuántos participaron e incluso la aplicación arroja el porcentaje obtenido en cada una de las categorías predeterminadas. Se puede saber si las sesiones fueron claras, si usar la aplicación fue fácil, si les ha apoyado en el estudio, o si se debe mejorar en algún aspecto, pues la encuesta puede ser abierta o cerrada.